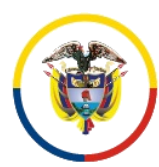

República de Colombia

Consejo Superior de la Judicatura Centro de Documentación Judicial -CENDOJ-

- **1. NOMBRE DEL PROCEDIMIENTO:** PROCEDIMIENTO PARA LA ADMINISTRACION DE LA PRESTACIÓN DEL SERVICIO DE CORREO ELECTRÓNICO DE LA RAMA **JUDICIAL**
- **2. PROCESO AL QUE PERTENECE:** COMUNICACIÓN INSTITUCIONAL

### **3. UBICACIÓN Y COBERTURA DEL PROCEDIMIENTO:**

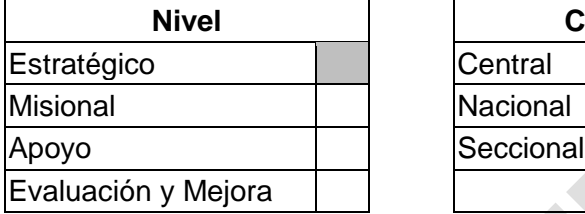

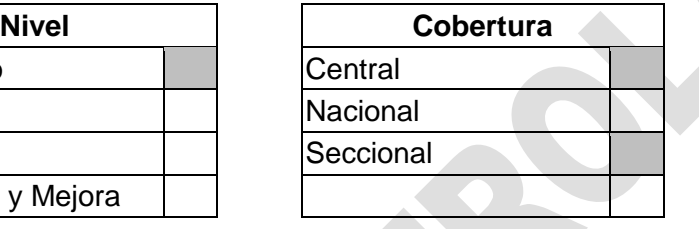

### **4. OBJETIVO DEL PROCEDIMIENTO**

Definir las actividades y criterios necesarios para la adecuada administración de la prestación del servicio de correo electrónico de la Rama Judicial, como herramienta tecnológica que permita el intercambio de información y la comunicación de los servidores judiciales entre sí y con la ciudadanía en general, dando cumplimiento en el marco del sistema de gestión de la calidad, medio ambiente, seguridad y salud en el trabajo de la Rama Judicial.

### **5. MARCO NORMATIVO**

Ver listado Maestro de Documentos Externos y Normatividad.

### **6. ALCANCE DEL PROCEDIMIENTO**

Este procedimiento aplica para publicar y divulgar la información de la gestión administrativa de la Rama Judicial, utilizando las Tecnologías de la Información y las Comunicaciones (TIC), a través del Centro de Documentación Judicial.

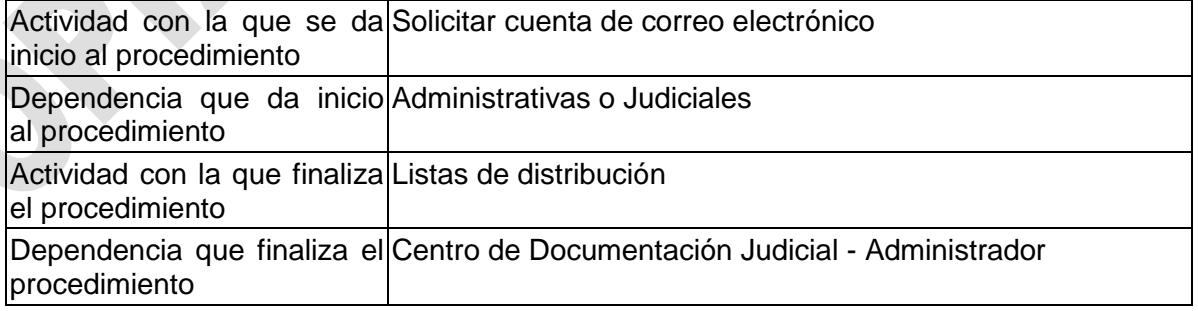

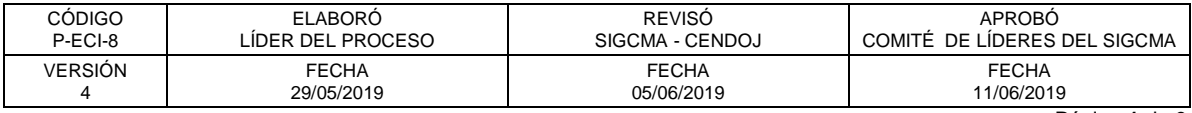

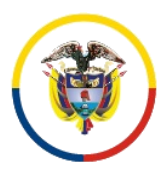

República de Colombia

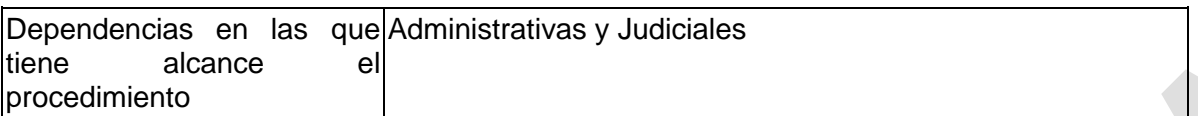

## **7. LÍDER DEL PROCEDIMIENTO**

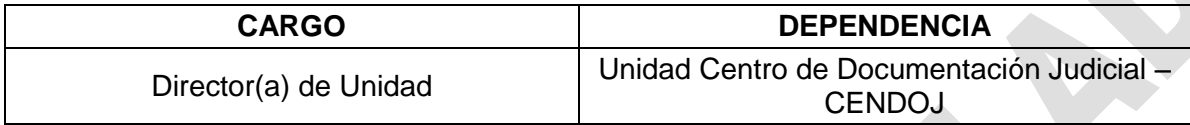

### **8. RESPONSABLES DEL PROCEDIMIENTO**

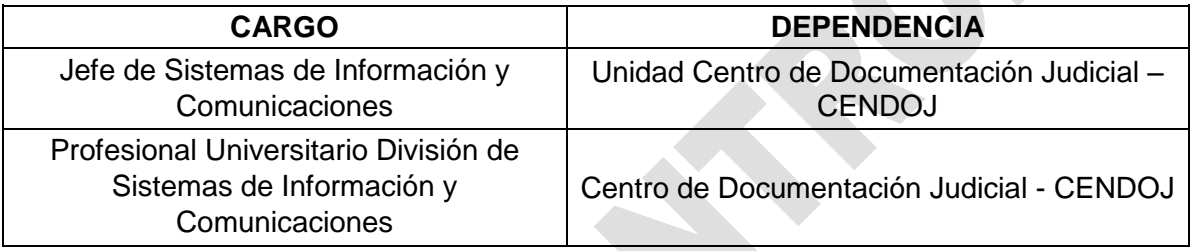

# **9. PROVEEDORES E INSUMOS**

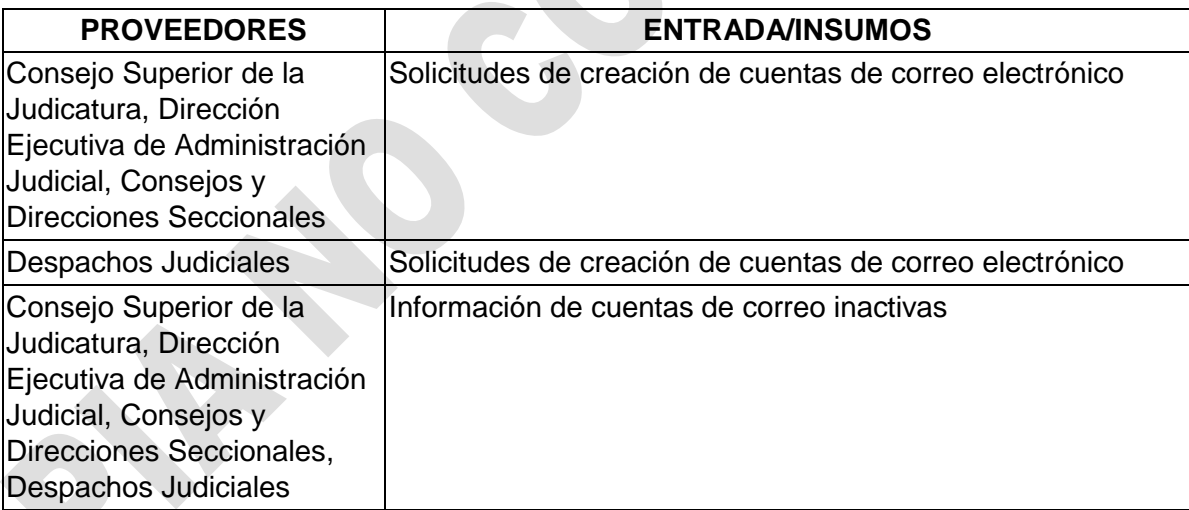

## **10. CONTROLES DEL PROCEDIMIENTO:**

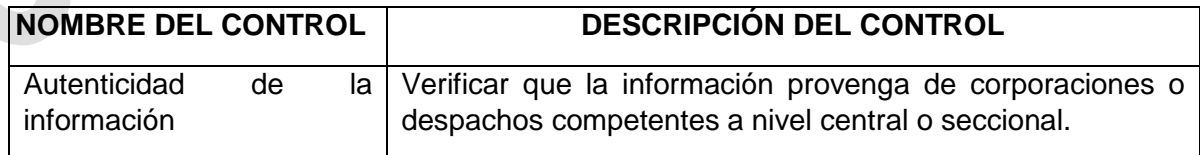

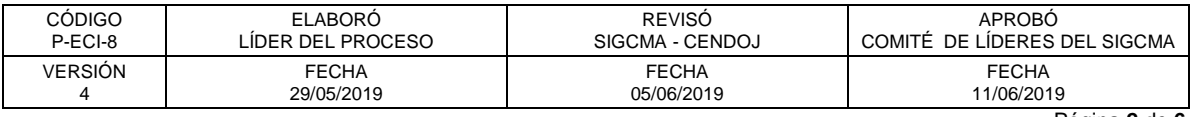

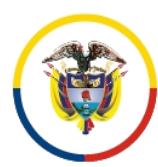

 $\overline{a}$ 

Rama Judicial Consejo Superior de la Judicatura

República de Colombia

Consejo Superior de la Judicatura Centro de Documentación Judicial -CENDOJ-

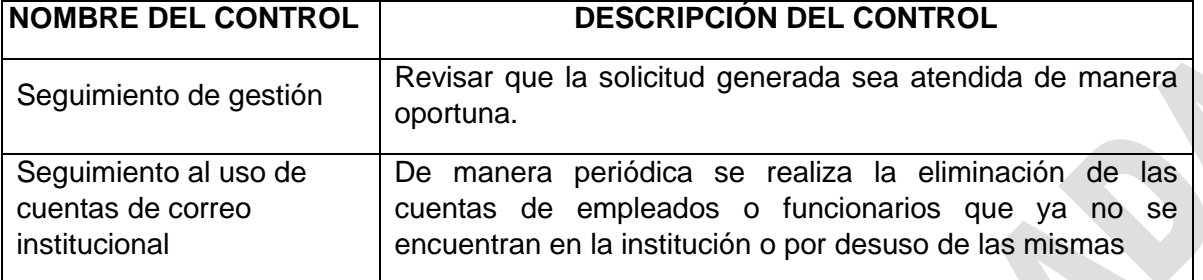

# **11. DESCRIPCIÓN DEL PROCEDIMIENTO (PHVA)<sup>1</sup>**

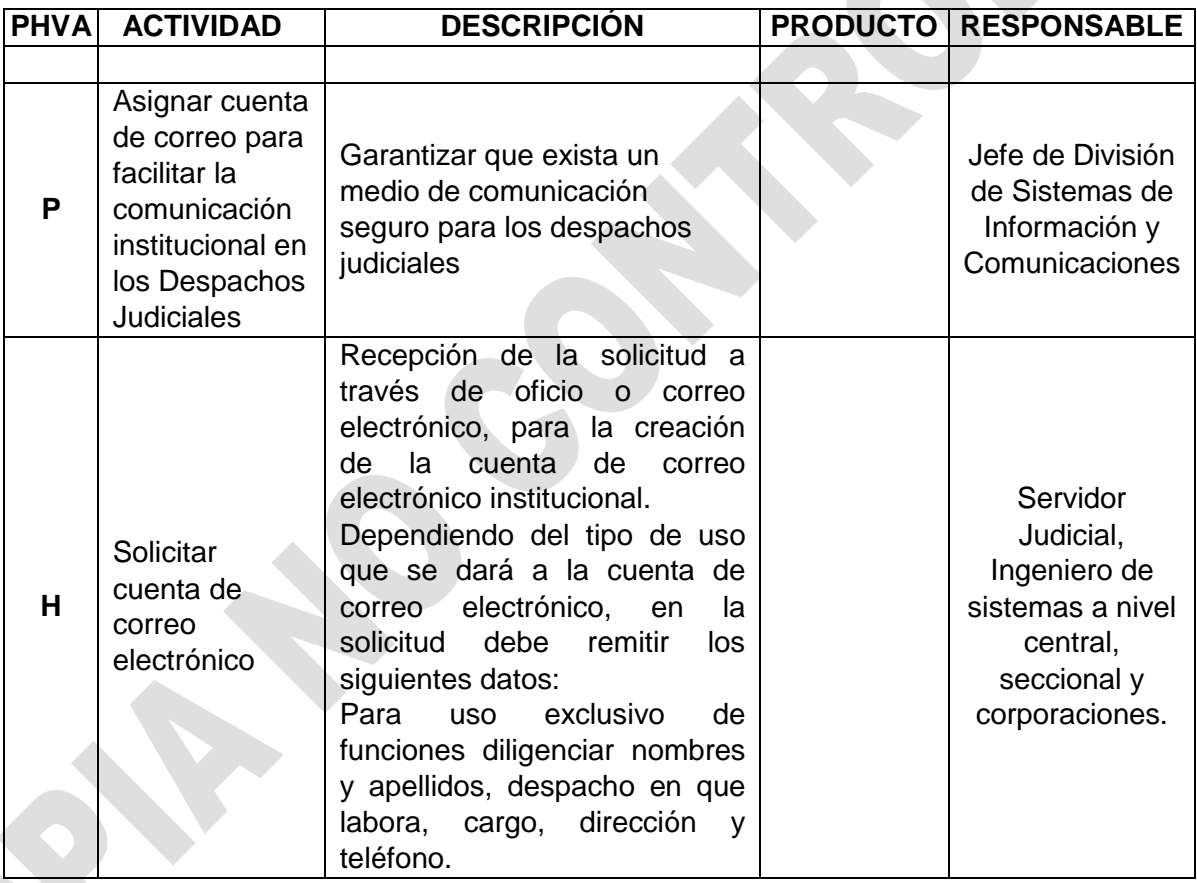

<sup>1</sup> Las actividades del Proceso Comunicación Institucional, así como las de sus respectivos procedimientos, se deben ejecutar acatando las directrices y objetivos institucionales enfocados al mejoramiento del desempeño ambiental de la Rama Judicial, establecidos en los Acuerdos que expida el Consejo Superior de la Judicatura. De igual forma, se incorpora en su desarrollo la misión, visión, política y objetivos del SIGCMA creado mediante Acuerdo PSAA07-3926 de 2007 y se establece el Sistema Integrado de Gestión y Control de la Calidad y el Medio Ambiente -SIGCMA-, o aquellos acuerdos que los modifiquen o sustituyan.

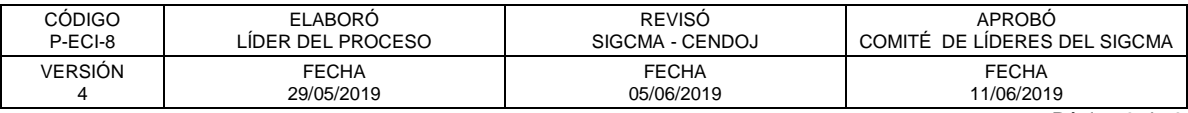

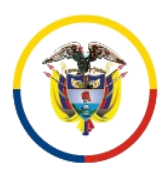

República de Colombia

Consejo Superior de la Judicatura Centro de Documentación Judicial -CENDOJ-

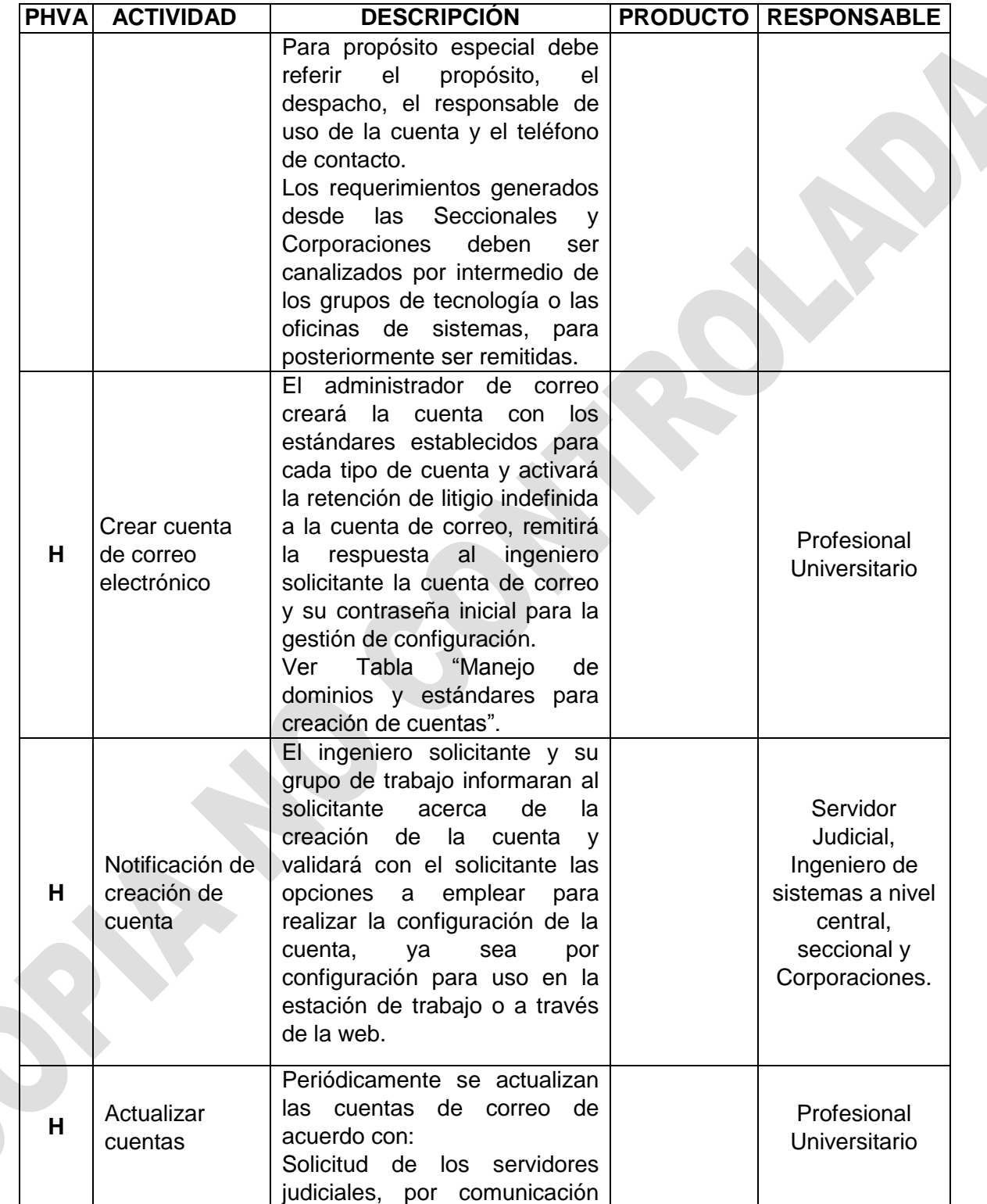

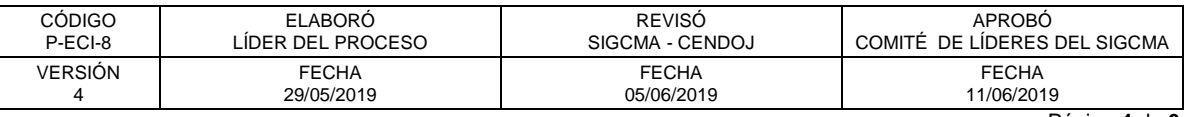

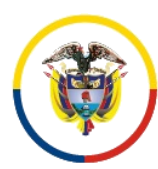

República de Colombia

Consejo Superior de la Judicatura Centro de Documentación Judicial -CENDOJ-

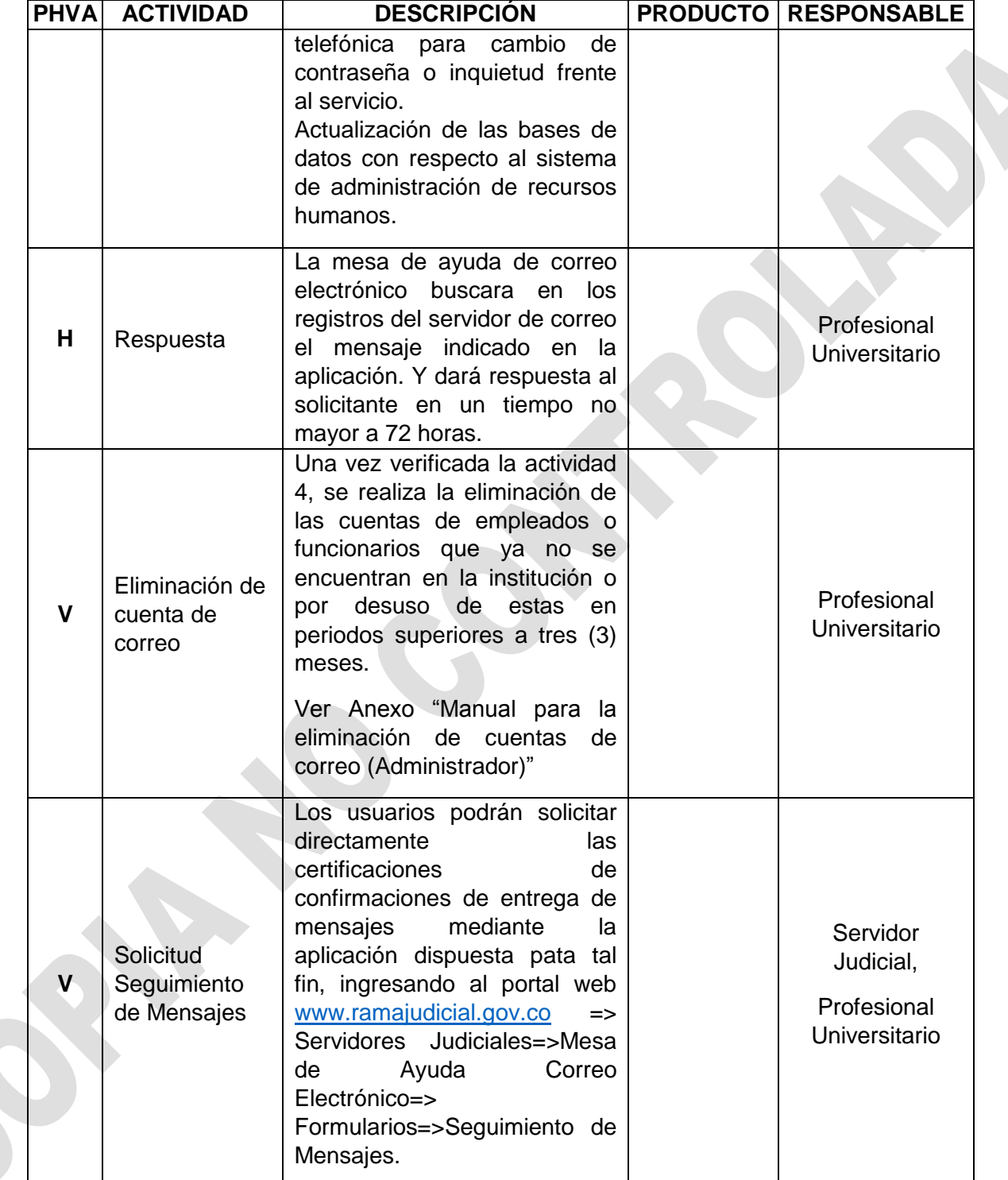

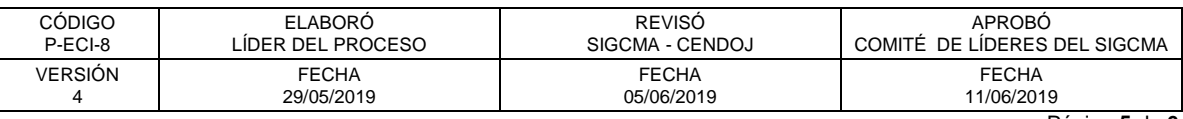

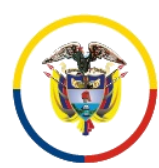

Rama Judicial Consejo Superior de la Judicatura

República de Colombia

Consejo Superior de la Judicatura Centro de Documentación Judicial -CENDOJ-

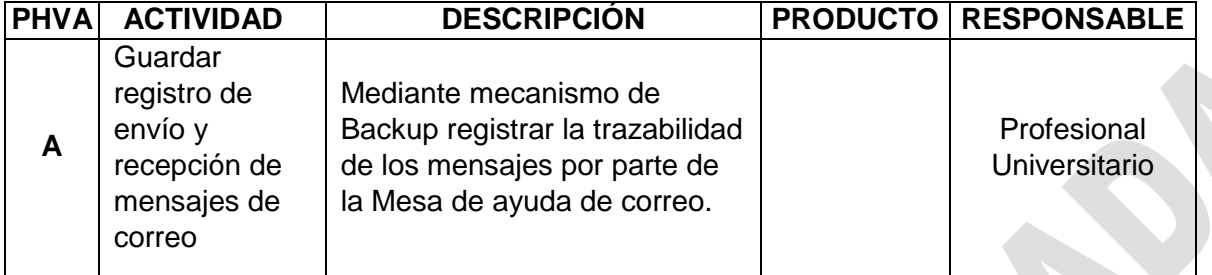

### **12. ANEXOS (Formatos, Guías, Instructivos, Planes)**

- 1. Manual abrir el Correo Electrónico por WEB
- 2. Manual Enviar Mensajes a Listas de Distribución
- 3. Manual Respuestas automáticas y reenvió de correo.
- 4. Manual Crear una reunión o evento en el calendario vía web
- 5. Manual consultar los correos en el archivado local
- 6. Manual Cambiar la contraseña del correo institucional
- 7. Manual Activar confirmación de entrega y lectura por Office 365
- 8. Manual activar confirmación de entrega en cliente Outlook 2013 y 2016
- 9. Manual de adjuntos por OneDrive
- 10. Manual COMO INGRESAR A ONEDRIVE EMPRESARIAL
- 11. Manual COMO CARGAR ARCHIVOS EN ONEDRIVE
- 12. Manual COMO COMPARTIR ARCHIVOS DESDE ONEDRIVE

### **13. CONTROL DE REGISTROS**

Ver tabla de retención documental validada por el Comité Nacional del SIGCMA.

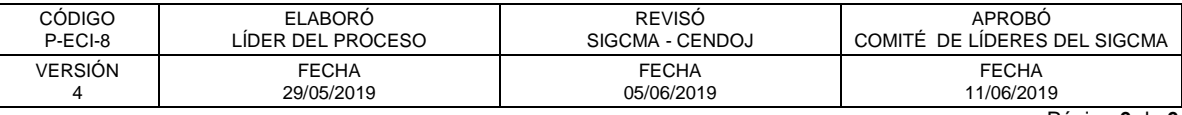